#### • E9D318137103030

*Taulukko 13. Contact ID -esimerkki*

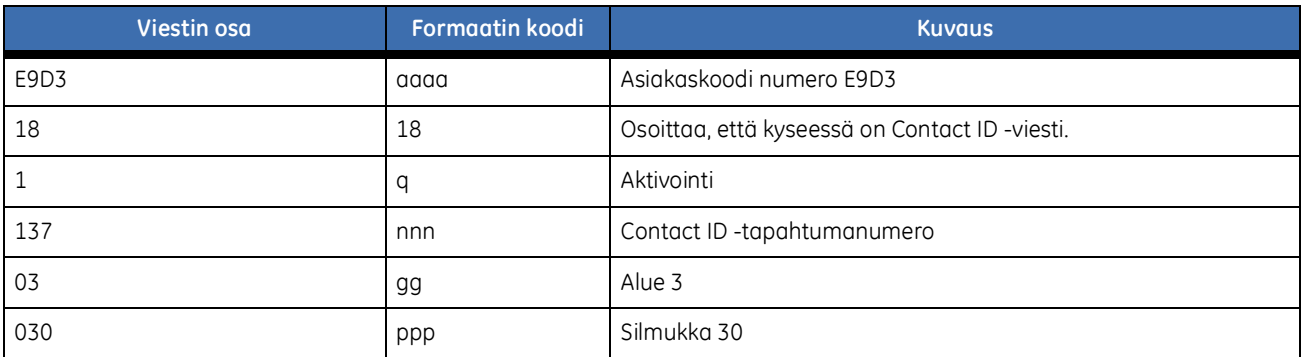

# **HomeText**

Käyttäjä voi HomeTextin avulla lähettää komentoja ja tietoja hälytysjärjestelmälle ja vastaanottaa tietoja järjestelmästä.

## Viestiformaatti

Viesti voi sisältää salasanan, komennot ja [*arvot*].

- Järjestelmä voidaan määrittää käyttämään salasanaa. Jos salasana on käytössä, se täytyy antaa ennen komentoa.
- Komennot ovat ohjeita, joita lähetetään hälytysjärjestelmälle. Komennot näkyvät alla lihavoituna.
- [*Arvot*] ovat tietoja, joita käyttäjä haluaa vastaanottaa tai lähettää järjestelmästä. Arvot näkyvät alla *kursivoituina* hakasulkeiden [ ] välissä.
- Jos haluat antaa useamman kuin yhden arvon kerralla, ne erotetaan toisistaan välilyönnillä. Esimerkiksi silmukoiden 2, 4 ja 6 irtikytkentä tehdään komennolla irtikytke 2 4 6.

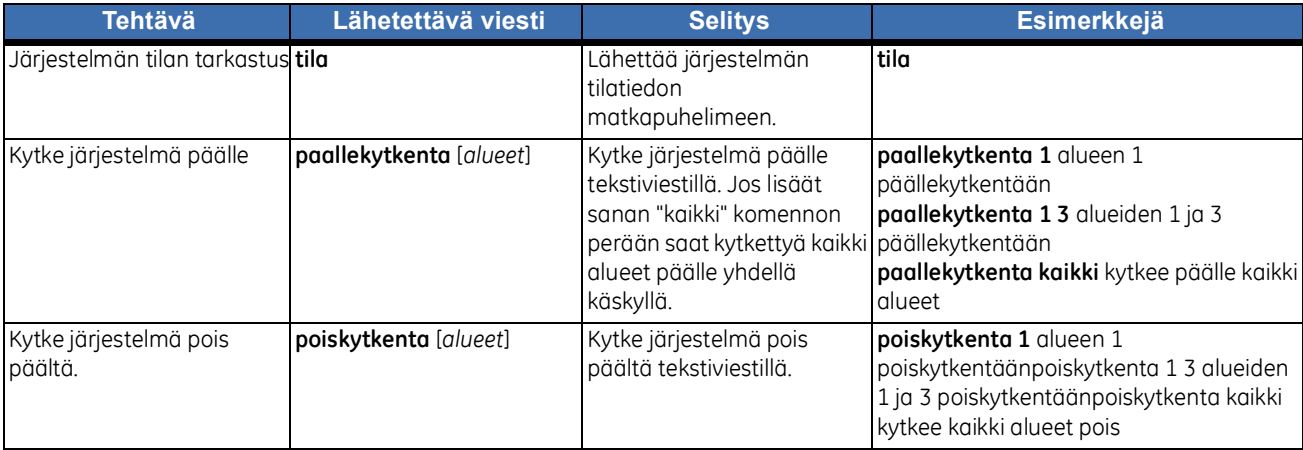

7.5

### CS7002N | 7.6 Asennusohje

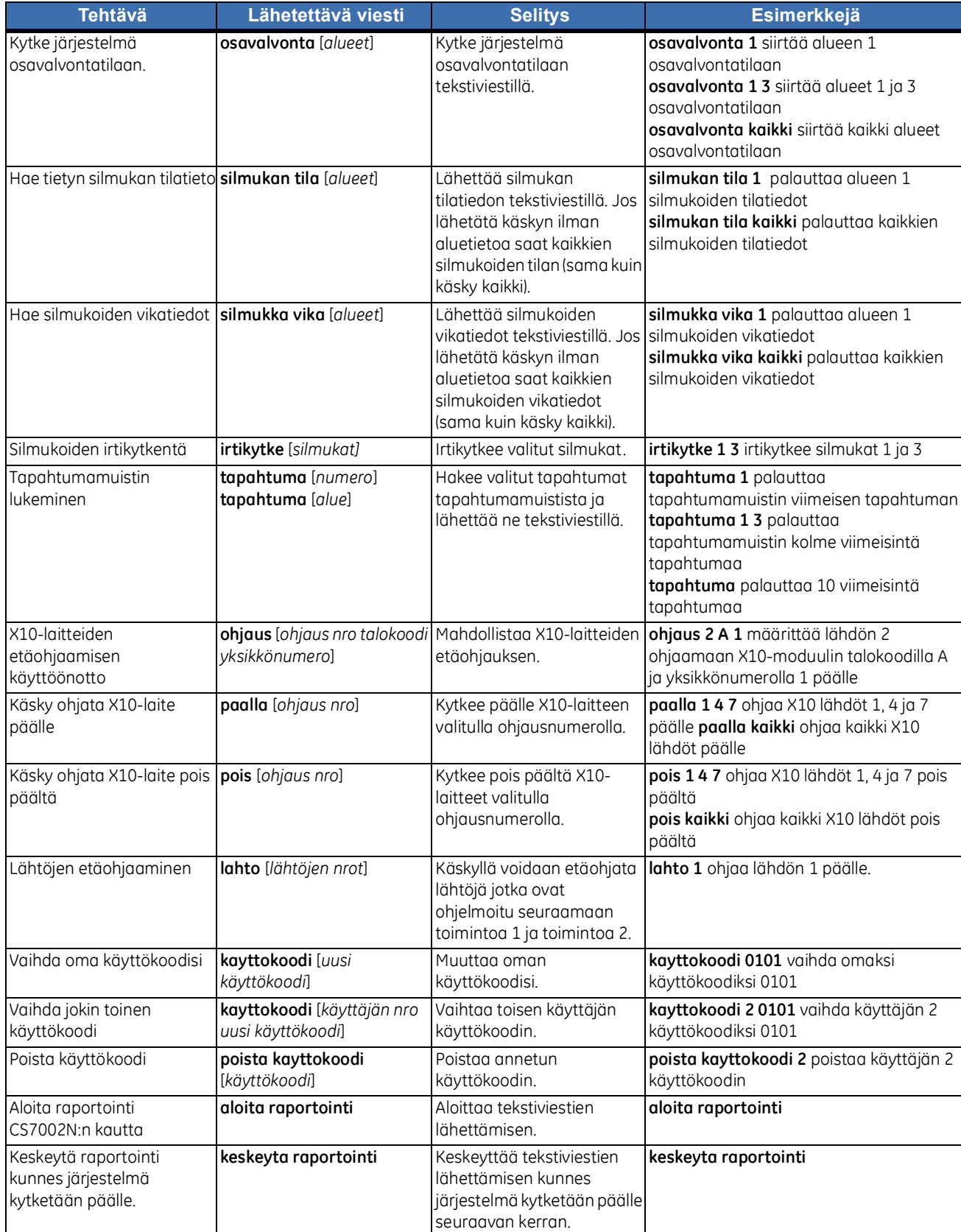

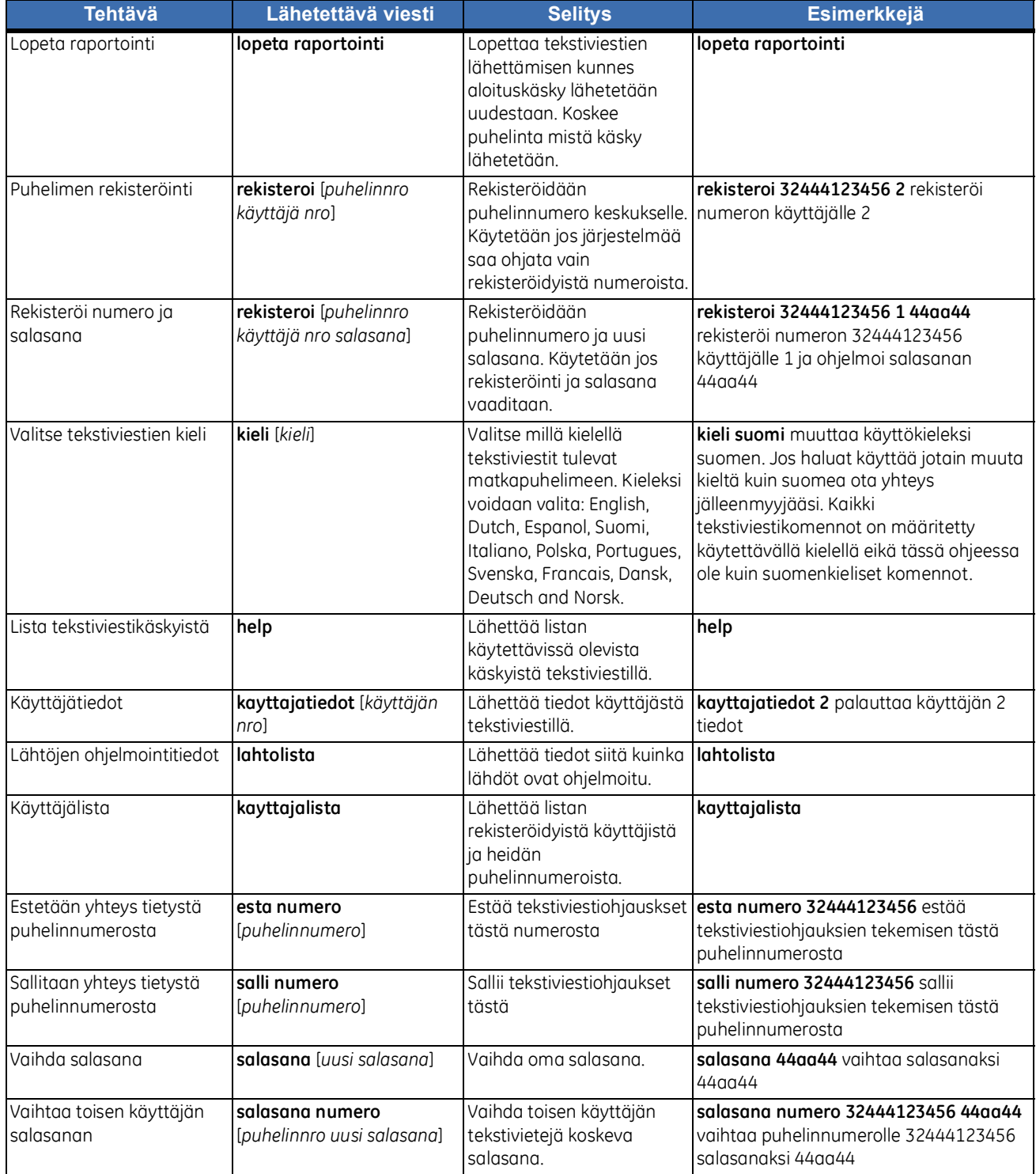

### Tekstiviestien vastaanotto hälytysjärjestelmästä

HomeText voidaan määrittää lähettämään kahdenlaisia tekstiviestejä käyttäjän puhelimeen.

- Varmistusviesti lähetetään, kun viesti on vastaanotettu. Varmistusviesti kertoo käyttäjälle, että viesti on mennyt perille ja komento on suoritettu.
- Tapahtumaviesti lähetetään tapahtuman jälkeen. Tapahtumaviestit ovat samanlaisia kuin näppäimistöltä nähtävät, tapahtumamuistissa olevat tiedot.

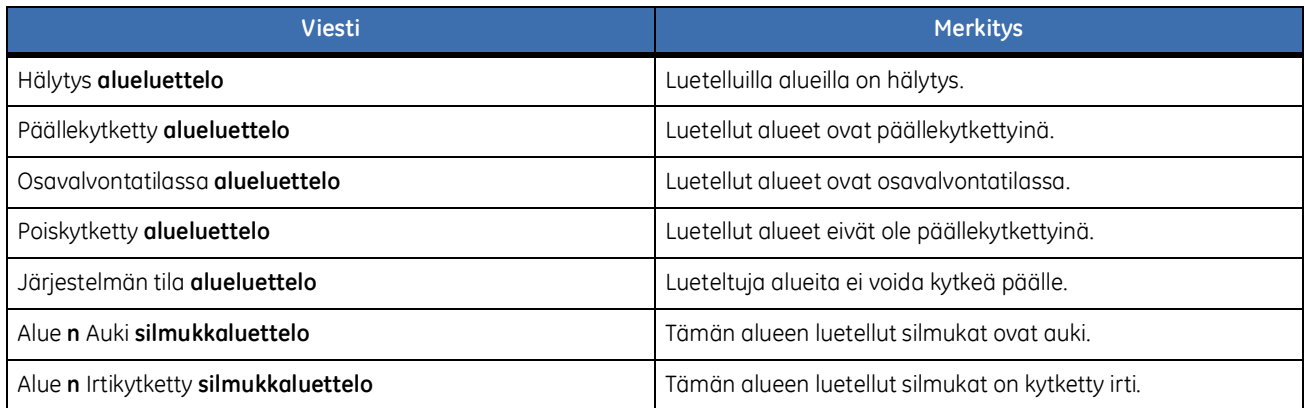

# HomeText-siirto

Seuraavassa on esimerkki ohjauskeskukseen lähetetystä HomeText-siirtoviestistä.

GE[Security]

01/04 05:57 Päällekytkentä

[Päällekytkentä] P1 Käyttäjä 1

01/04 05:57 Päällekytkentä

[Päällekytkentä] P2 Käyttäjä 1

*Taulukko 14. HomeText-esimerkki*

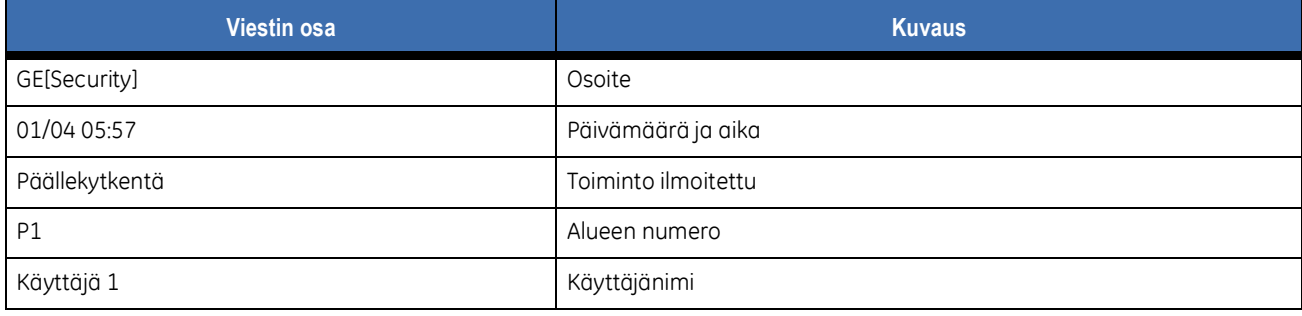